MAPEAMENTO DE FITOFISIONOMIAS DO CERRADO NA MICRORREGIÃO DE GRÃO MOGOL ATRAVÉS DE IMAGENS DE SATÉLITE LANDSAT 8 E SENTINEL-2A Mariley Gonçalves Borges Hérick Lyncon Antunes Rodrigues

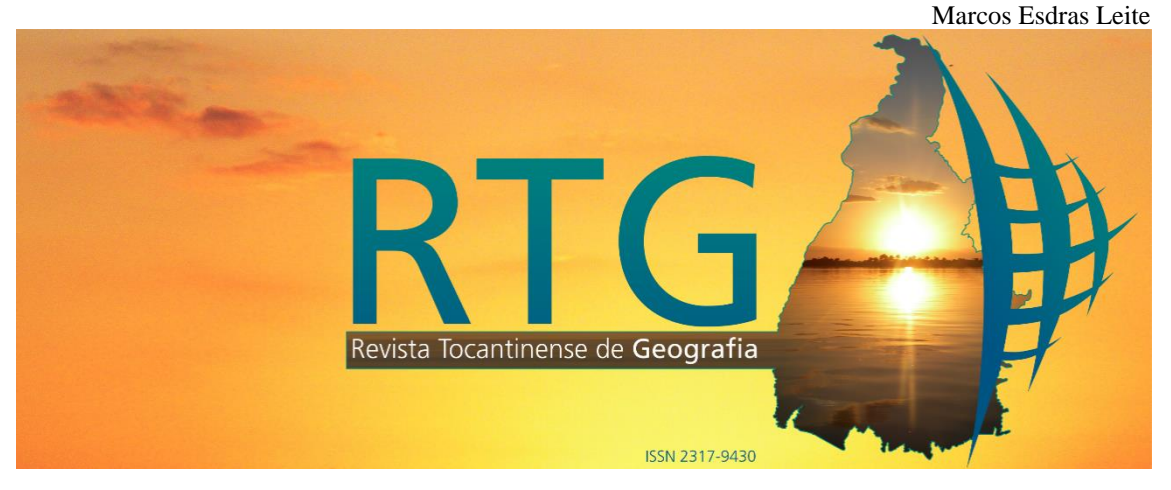

# **MAPEAMENTO DE FITOFISIONOMIAS DO CERRADO NA MICRORREGIÃO DE GRÃO MOGOL ATRAVÉS DE IMAGENS DE SATÉLITE LANDSAT 8 E SENTINEL-2A**

# **MAPPING OF CERRADO PHYTOPHYSIOGNOMIES IN THE GRÃO MOGOL MICROREGION THROUGH SATELLITE IMAGERY LANDSAT 8 AND SENTINEL-2A**

Mariley Gonçalves Borges – MG – Montes Claros – Minas Gerais – Brasil [marileigoncalvesborges@gmail.com](mailto:marileigoncalvesborges@gmail.com)

Hérick Lyncon Antunes Rodrigues – MG – Montes Claros – Minas Gerais – Brasil [herick.lyncon.geo@gmail.com](mailto:herick.lyncon.geo@gmail.com)

Marcos Esdras Leite – MG – Montes Claros – Minas Gerais – Brasil [marcosesdrasleite@gmail.com](mailto:marcosesdrasleite@gmail.com)

### **RESUMO:**

As técnicas de sensoriamento remoto aplicadas no monitoramento do cerrado, permitem mapear as áreas vegetadas, não-vegetadas e áreas desmatadas.O imageamento destas áreas podem ocorrer através de diversos satélites que estão em órbita, como exemplo podemos citar o Landsat 8 e o Sentinel-2A. Estes satélites apresentam diferentes resolução espectral, espacial e temporal que interferirão nos mapeamentos, ou seja, poderá apresentar resultados distintos. Nesse sentido, o objetivo deste trabalho é realizar um comparativo dos dados obtidos no mapeamento das áreas de Cerrado e suas fitofisionomias através do satélite Landsat 8 e do Sentinel-2A. Este estudo é importante, pois permite demonstrar a diferença de resultados em mapeamentos obtidos através de dois satélites com resolução espacial e temporal distintas. A metodologia utilizada foi baseada em vetorização, no classificador Máxima Verossimilhança e índices de vegetação como o Índice de Área Foliar. Constatou-se diferentes resultados devido as características apresentadas pelas imagens, principalmente quando se trata das fitofisionomias

*ISSN: 2317-9430 Revista Tocantinense de Geografia, Araguaína (TO), Ano 06, n.0 10, set/dez. de 2017.* Parente de Página 19

### MAPEAMENTO DE FITOFISIONOMIAS DO CERRADO NA MICRORREGIÃO DE GRÃO MOGOL ATRAVÉS DE IMAGENS DE SATÉLITE LANDSAT 8 E SENTINEL-2A

Mariley Gonçalves Borges Hérick Lyncon Antunes Rodrigues Marcos Esdras Leite

denominadas Campo Cerrado e Cerrado *sensu stricto*. Os dois satélites apresentaram vantagens e desvantagens no mapeamento do Cerrado na Microrregião de Grão Mogol, o Landsat 8 apresenta limitação em sua resolução espacial, enquanto o Sentinel-2A é limitado pela resolução temporal, pela quantidade de nuvens, dentre outros fatores.

**Palavras-Chave:**Landsat 8, Sentinel-2A,Fitofisionomias do cerrado.

#### **ABSTRACT:**

The remote sensing techniques applied in the monitoring of the cerrado allow mapping of vegetated, non-vegetated and deforested areas. The imaging of these areas can occur through several satellites that are in orbit, such as Landsat 8 and Sentinel-2A. These satellites present different spectral, spatial and temporal resolution that will interfere in the mappings, that is, they may present different results. In this sense, the objective of this work is to perform a comparative of the data obtained in the mapping of Cerrado and its phytophysiognomies through Landsat 8 satellite and Sentinel-2A satellite. This study is important because it allows to demonstrate the difference of results in mappings obtained through two satellites with different spatial and temporal resolution. The methodology used was based on vectorization, in the Maximum likelihood classifier and vegetation indices as the Foliar Area Index. Different results were observed due to the characteristics presented by the images, especially when it comes to the phytophysiognomies called Campo Cerrado and Cerrado sensu stricto. The two satellites presented advantages and disadvantages in the mapping of the Cerrado in the GrãoMogolMicroregion, Landsat 8 presents limitations in its spatial resolution, while Sentinel-2A is limited by temporal resolution, cloudiness, and other factors.

**Keywords:** Landsat 8, Sentinel-2A,Phytophysiognomies of the cerrado.

## **INTRODUÇÃO**

As áreas de Cerrado são consideradas importantes para a conservação da biodiversidade (MMA, 2002). No entanto, esta biodiversidade vem sendo ameaçada pelo uso intensivo do solo para agricultura e pecuária e pelas queimadas, conforme apontado por Nepstad et al. (1997). Desta forma, o monitoramento da vegetação torna-se fator importante, devido possibilitar compreender a dinâmica natural da vegetação, identificar e quantificar de áreas desmatadas, dentre outros.

Assim sendo, para efeito de monitorar as áreas vegetadas e nãovegetadas, as técnicas de sensoriamento remoto podem ser utilizadas.Esta técnica baseia-se na reflectância do objeto dentro do espectro eletromagnético, através de sua interação com a radiação eletromagnética (PONZONI, SHIMABUKURO e KUPLISH, 2009).

Dentro do sensoriamento remoto, existem métodos distintos que podem ser utilizados para distinguir e delimitar a vegetação, como exemplo, podemos citar a Classificação Supervisionada, os Índices de Vegetação, a interpretação visual de imagens, entre outros.

É importante frisar que não apenas o método utilizado é importante na obtenção dos dados como também o meio (sensor/satélite) pelo qual o dado foi obtido é fundamental. Neste caso podemos citar as imagens de satélite obtidas pelo Landsat 8 com resolução espacial de 30 metros e o Sentinel-2A de 10 metros. Uma vez que, quanto maior a resolução espacial há maior probabilidade de resultados mais eficientes no mapeamento da cobertura vegetal.

No entanto, quando a imagem apresenta baixa resolução espacial e alta resolução temporal, permite que os objetos da superfície sejam mapeados e monitorados devido ao histórico de cenas. Nesse sentido, o objetivo deste trabalho é realizar um comparativo entre os dados obtidos no mapeamento das áreas de Cerrado e suas fitofisionomias por meio do satélite Landsat 8 e do Sentinel-2A. Este estudo é importante, pois permite demonstrar a diferença de resultados em mapeamentos obtidos por meio do sensoriamento remoto através de dois satélites com resolução espacial e temporal distintas.

# **MATERIAIS E MÉTODOS**

# *LOCALIZAÇÃO DA ÁREA DE ESTUDO*

A Microrregião de Grão Mogol (Figura 1) está localizada entre as coordenadas 16º23'20" e 16º58'40" de latitude sul e 42º47'20" e 43º22'40" de longitude oeste. Encontra-se situada na Mesorregião Norte de Minas - Minas Gerais /MG, e compreende seis municípios – Grão Mogol, Itacambira, Botumirim, Cristália, Josenópolis e Padre Carvalho, totalizando uma área de 9.078,67 km² (IBGE, 2010).

O município de Grão Mogol possui uma população de 15.024 habitantes em uma área de 3.885,294 km², com um total 5.391 residentes na área urbana e 9.633 residentes na área rural, apresenta um Índice de Desenvolvimento Humano – IDHM de 0,604. Itacambira é um município da Microrregião de Grão 1.788,445 km², com 1.006 pessoas na área urbana e 3.982 pessoas na área rural, apresenta IDHM de 0,731 (IBGE, 2010).

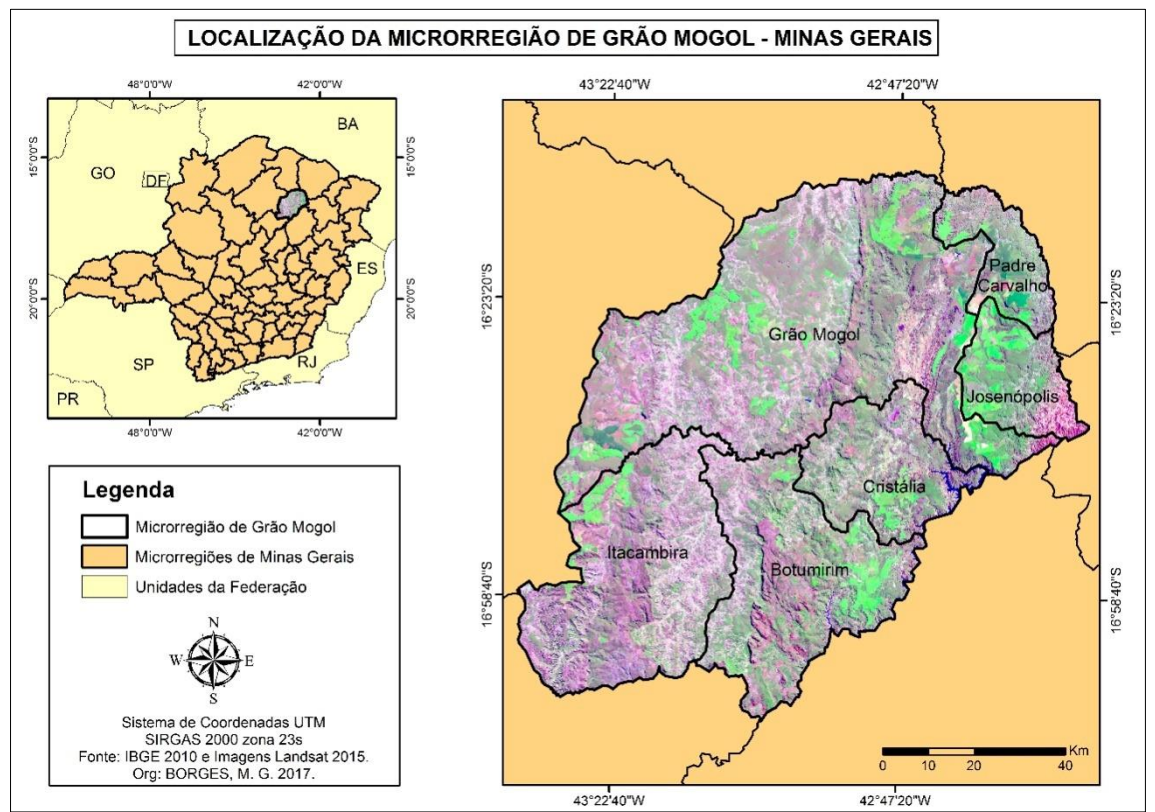

**Figura 1:** Localização da Microrregião de Grão Mogol, Minas Gerais - MG **Fonte:** IBGE, 2010 e Imagens Landsat 8, 2015.

Ainda de acordo com o IBGE (2010), o município de Botumirim é composto por 3.470 pessoas na área urbana e 3.027 na área rural em uma área de 1.568,884 km², possui IDHM de 0,602. A população urbana de Cristália é composta por 3.053 pessoas e a população rural refere-se a 2.707 pessoas em uma área 840,720 km² de extensão territorial, com IDHM de 0,583. Com uma área de 541,393 km², Josenópolis apresenta uma população de 2.444 na área urbana e 2.122 na área rural, o IDHM refere-se a 0,564. Quanto ao município de Padre Carvalho, este apresenta 3.462 na área urbana e 2.372 na área rural em uma área de 446,275 km² e IDHM de 0,599.

*PROCEDIMENTOS TÉCNICOS OPERACIONAIS*

*ISSN: 2317-9430 Revista Tocantinense de Geografia, Araguaína (TO), Ano 06, n.0 10, set/dez. de 2017.* Página 22 Página 22

A fim de cumprir o objetivo proposto, inicialmente foi realizado uma revisão teórica sobre o sensoriamento remoto aplicado no monitoramento da vegetação.Em seguida, adquiriu-se a base cartográfica no Instituto Brasileiro de Geografia e Estatística (IBGE) dos limites da Microrregião e municípios, no site da *United States Geological Survey* (*USGS)* obteve as Imagens Landsat 8, as bandas utilizadas foram 3 (0,53 – 0,59 μm), 4 (0,64 – 0,69 μm) e 5 (0,85 – 0,88 μm). Este satélite foi lançado em fevereiro de 2013, possui 11 bandas e com tempo de revisita de 16 dias (USGS, 2016).

Através do *Electro-Optical System (EOS)* adquiriu as imagens Sentinel-2A, as bandas 2 (0,490 μm), 4 (0,665 μm) e 8 (0,842 μm). O Sentinel-2A foi lançado em junho de 2015 na Guiana Francesa pela *Airbus Defence and Space*  com 12 bandas de 10, 20 e 30 metros de resolução espacial (SATELLITE IMAGING CORPORATION, 2017). Por último, foi adquirido o Modelo Digital de Elevação (MDE) de 30 m do Projeto TOPODATA disponível no site do Instituto Nacional de Pesquisas espaciais (INPE).

As imagens Landsat utilizadas referem-se ao inverno do ano de 2015 e do Sentinel-2A é do inverno de 2016. Este último, mesmo lançado em junho de 2015 somente apresenta imagens de satélite referente a Microrregião de Grão Mogol a partir de julho de 2016. Desta forma, embora apresente maior resolução espacial do que o Landsat, apresenta restrições quanto sua resolução temporal.

Logo após a aquisição das imagens, inseriu-as no *software* ArcGis 10.2.1 e realizou a composição espectral das imagens através da ferramenta *Composit Bands* e fez a junção das cenas através do *Mosaic To New Raster*. Com o limite da Microrregião de Grão Mogol sobrepostos à imagem, extraiu a área de estudo através da ferramenta *Extract By Mask*. O georreferenciamento das imagens não foi realizado, uma vez que as imagens são disponibilizadas já georreferenciadas.

Por meio da interpretação visual de imagens foi possível distinguir as áreas de ocorrência do Cerrado, Floresta Estacional Decidual – FED e Campo Rupestre, através da vetorização. Posteriormente, coletou amostras das áreas de Cerrado da imagem Landsat 8 e através do Classificador Máxima Verossimilhança – *MAXVER* distinguiu-se as áreas de Cerrado dos

demaisoutros usos (área urbana, solo exposto, agricultura, etc.). O *MAXVER* é definido por Leite e Rosa (2012) como um algoritmo que visa classificar as imagens através dos valores digitais dos *pixels*.

Na identificação do Cerrado utilizando o Sentinel-2A, o Classificador *MAXVER* não foi utilizado, uma vez que apresentou bastante confusão espectral com as áreas de afloramento rochoso, Mata Ciliar e algumas áreas de solo exposto. Desta forma, foi utilizado o Índice de Área Foliar – IAF na delimitação do Cerrado com as imagens Sentinel-2A.

O IAF é definido por Rozendo (2005) como um índice que mede a biomassa da vegetação em um dado fragmento de terreno. Sua equação é realizada a partir do logaritmo natural (ln), do SAVI e de constantes. Seu cálculo se baseia na equação (01):

(01)

## (In  $((0.69 - \text{SAVI}) / 0.59) / 0.91)$ )

Em seguida, com a imagem SRTM (30 m) realizou a declividade através da ferramenta *Slope* do *3D Analyst Tools*. Com a identificação das áreas de Cerrado, classificou-as de acordo com suas fitofisionomias. As fitofisionomias destacadas foram Campo Cerrado/ Cerrado *sensu stricto* e Campo Limpo/Campo Sujo. A junção das fitofisionomias foi realizada devido confusão espectral entre as classes Campo Cerrado/ Cerrado sensu stricto e Campo Limpo/Campo Sujo.

Assim sendo, após a delimitação do Cerrado pelo *MAXVER* do Landsat 8, gerou-se o IAF, com o objetivo de distinguir as fitofisionomias utilizando a biomassa da vegetação juntamente com a declividade.

A partir das áreas de Cerrado definidas pelo IAF com o Sentinel-2A, algumas condições foram estabelecidas, tais como se o infravermelho próximo (banda 2) possuísse valor digital > 1600, o Vermelho (banda 4) com valor < 900 e declividade menor que 1% foi considerado Campo Cerrado/Cerrado *sensu stricto*. Caso não enquadrasse nesta condição seria considerado como Campo

Limpo/Campo Sujo. As áreas que não se enquadram nestas classes foram categorizadas como outros. Desta forma, a classe outros é composta por área urbana, solo exposto, agricultura, dentre outros.

A partir dos produtos obtidos, foi gerado o mapa de Fitofisionomias do Cerrado na Microrregião de Grão Mogol, quantificação das áreas espacializadas em gráfico e a comparação entre os mapeamentos através de imagens Landsat 8 e Sentinel-2A.

# **RESULTADOS E DISCUSSÃO**

No mapeamento do Cerrado utilizando imagens Landsat 8 (30 metros) e Sentinel-2A (10 metros), foi possível obter resultados distintos devido a resolução espacial e espectral. A imagem Landsat 8 apresenta uma série temporal que possibilita ao pesquisador escolher imagens em diferentes estações do ano desde 2013 (ano de seu lançamento).

Quanto a imagem do Sentinel-2A, embora apresente uma resolução espacial maior, sua série temporal é limitada, as imagens disponíveis em sua maioria apresentam grande percentual de nuvens (em alguns casos 100%) e há a presença de buracos na imagem, isto é, áreas não imageadas. Quanto a discriminação dos alvos, este apresentou eficiência principalmente quando utilizando Índices de Vegetação.

Baseado na estatística de bandas do Landsat8 referente a Microrregião de Grão Mogol, a banda 5 (NIR) apresenta um valor digital mínimo de 4.623, valor máximo de 30.209 e média de 2.082, com desvio padrão 2.082,49. A banda 4 (RED) apresenta valor mínimo de 4,659, valor máximo de 32.060, média de 7.254 e desvio padrão de 1.022,22. Quanto a banda 3 (BLUE) apresenta valor digital mínimo de 6.035, valor máximo de 31.208, média de 7,515,42 e desvio padrão de 663,38.

Com relação às bandas do Sentinel-2A, o valor digital mínimo da banda 8 (NIR) é de 163, valor máximo de 10.109 e uma média de 2.041, apresenta desvio padrão de 437, 75. A banda 4 (RED) possui reflectância mínima de 206, máxima de 9.596 e média 828,91, o desvio padrão apresenta valor de 384,93.Já a banda 2 (BLUE) o valor digital mínimo corresponde a 586, valor máximo de 9.644 e média de 991,72. Quanto ao desvio padrão, este refere-se a 229,44.

Através do processamento efetuado com as imagens Landsat 8 (2015) e Sentinel-2A (2016) da Microrregião de Grão Mogol - MG, constatou-se uma área de aproximadamente 2.115,21 km² de Campo Cerrado / Cerrado *sensu stricto* e 2.243,83 km² de Campo Limpo / Campo Sujo utilizando o Landsat, totalizando uma área de 4.358,98 km². Quanto ao Sentinel-2A, este apresentou uma área 3.598,14 km² de Cerrado e com relação as suas fitofisionomias, obtivemos uma área de 1.305,97 km² de Campo Cerrado / Cerrado *sensu stricto* e 2.292,65 km² de Campo Limpo / Campo Sujo - Figura 2.

As fitofisionomias do Cerrado de acordo com Eiten (1972) se baseia no estrato da vegetação, o Campo Cerrado e o Cerrado *sensu stricto* normalmente se encontra em altitudes mais elevadas, no entanto, o Campo Cerrado apresenta vegetação mais rala e o Cerrado *sensu stricto* uma vegetação mais densa. Quanto as áreas de campo Limpo e Campo Sujo, este encontra-se localizado em áreas mais inclinadas, composto por vegetação herbácea e arbustiva.

#### MAPEAMENTO DE FITOFISIONOMIAS DO CERRADO NA MICRORREGIÃO DE GRÃO MOGOL ATRAVÉS DE IMAGENS DE SATÉLITE LANDSAT 8 E SENTINEL-2A Mariley Gonçalves Borges Hérick Lyncon Antunes Rodrigues Marcos Esdras Leite

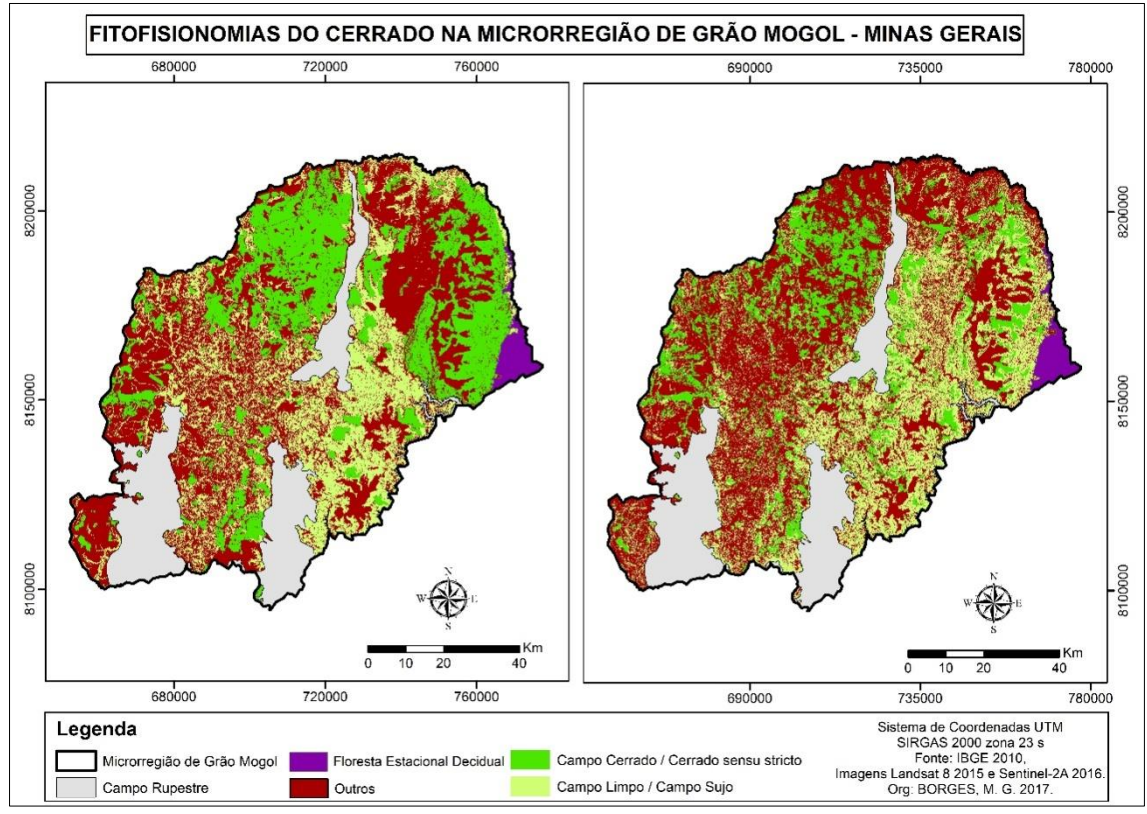

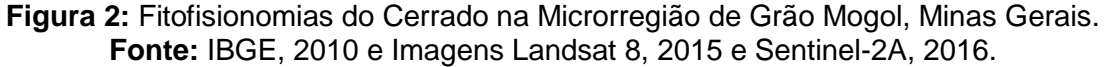

Com relação ao mapeamento das Fitofisionomias do Cerrado utilizando o Landsat 8, o Campo Cerrado / Cerrado *sensu stricto* apresentou uma área de 1.352,91 km² no município de Grão Mogol, 115,3 km² em Itacambira, 127,13 km² em Botumirim, 60,8 km² em Cristália, 268,68 km² em Josenópolis e 190,37 km² em Padre Carvalho. Quanto ao Campo Limpo / Campo Sujo, obtivemos uma área de 704,31 km² em Grão Mogol, 431,05 km² em Itacambira, 526,11 km² em Botumirim, 496,75 km² em Cristália, 7,3 km² em Josenópolis e 78,27 km² em Padre Carvalho - Gráfico 1.

No mapeamento da fitofisionomia Campo Cerrado / Cerrado *sensu stricto*  utilizando o Sentinel-2A, computou-se uma área de 858,31 km² no Município de Grão Mogol, aproximadamente 97,29 km² em Itacambira, 119,26 km² em Botumirim, 97,63 km² em Cristália, cerca de 62,39 km² em Josenópolis e 70,86 km² no município de Padre Carvalho.Quanto as áreas de Campo Limpo / Campo Sujo, temos uma área de 736,88 km² em Grão Mogol, cerca de 283,45 km² em

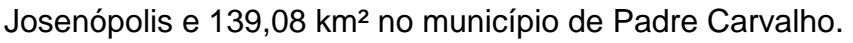

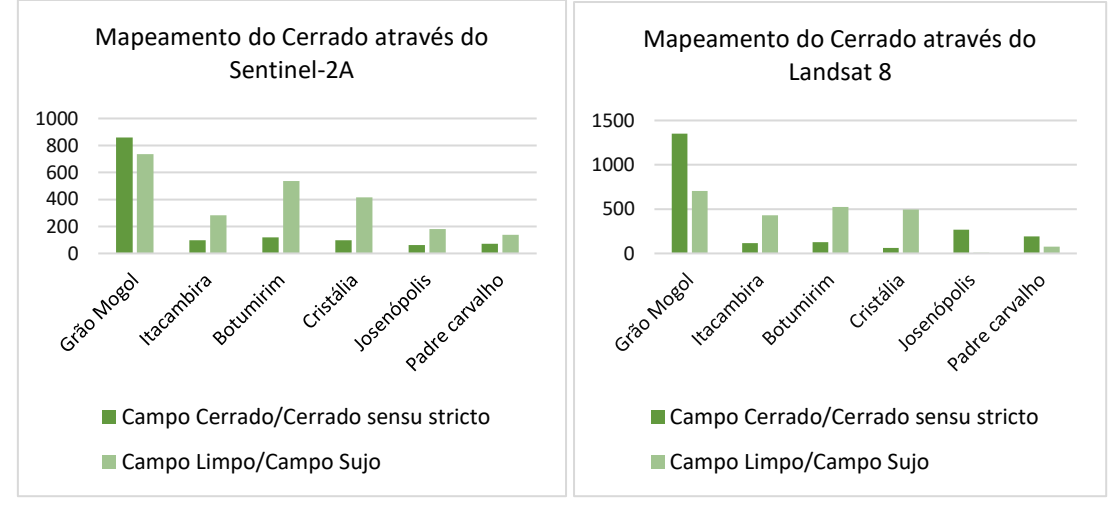

**Gráfico1:** Quantidade (km²) de Cerrado por Município, utilizando imagens Sentinel-2A e Landsat 8.

É importante ressaltar que fatores atmosféricos, geometria de visada, percentual de nuvens e a anisotropia irão interferir na resposta espectral dos alvos imageados e consequentemente no resultado dos mapeamentos.

# **CONSIDERAÇÕES FINAIS**

No mapeamento das fitofisionomias do Cerrado utilizando o Landsat 8 e o Sentinel-2A, as áreas correspondentes ao Campo Cerrado/ Cerrado *sensu stricto* apresentaram uma diferença de 809,45 km² enquanto o Campo Limpo/Campo Sujo apresentou uma diferença de 48,61 km².

O Landsat 8 mesmo com a generalização cartográfica em algumas áreas devido a resolução espacial de 30 metros, possui cenas com menos cobertura de nuvens, seu intervalo de reflectância entre uma banda e outra permite maior discernimento dos alvos do que o Sentinel-2A.

Embora o mapeamento do Cerrado utilizando apresentou resultados satisfatórios, se o mesmo for utilizado para uma área maior poderá apresentar

também é um fator que poderá interferir nos resultados.

### **AGRADECIMENTOS**

Agradecemos a Fundação de Amparo à pesquisa de Minas Gerais (FAPEMIG) pelo apoio financeiro e pela bolsa de incentivo à pesquisa.

# **REFERÊNCIAS BIBLIOGRÁFICAS**

EITEN, George. The Cerrado Vegetation of Brasil. **The Botanical Review**. Universidade de Brasília, Brasília – DF. V. 38, 1972.

IBGE, Instituto Brasileiro de Geografia e Estatística, 2010. Disponível em: [<http://cidades.ibge.gov.br/xtras/uf.php?lang=&coduf=31&search=minas-gerais>](http://cidades.ibge.gov.br/xtras/uf.php?lang=&coduf=31&search=minas-gerais). Acesso em: Março de 2017.

LEITE, Emerson Figueiredo.; ROSA, Roberto. Análise do Uso, Ocupação e Cobertura da Terra na Bacia Hidrográfica do Rio Formiga, Tocantins. **Observatorium: Revista Eletrônica de Geografia**. v.4, 2012. Disponível em: [<http://www.observatorium.ig.ufu.br/pdfs/4edicao/n12/05.pdf>](http://www.observatorium.ig.ufu.br/pdfs/4edicao/n12/05.pdf). Acesso em: Março de 2017.

MMA, Ministério do Meio Ambiente. **Biodiversidade Brasileira: Avaliação e Identificação de áreas e ações Prioritárias para Conservação, utilização Sustentável e Repartição dos Benefícios da Biodiversidade nos Biomas Brasileiros**. Brasília –DF, 2002. Disponível em: [<http://www.mma.gov.br/estruturas/chm/\\_arquivos/Bio5.pdf>](http://www.mma.gov.br/estruturas/chm/_arquivos/Bio5.pdf). Acesso em: Março de 2017.

NEPSTAD, DanielCurtis.; KLINK, Carlos Augusto.; UHL, Christopher.; VIEIRA, Ima Célia.; LEFEBVRE, Paul.; PEDLOWSKI, Marcos.; MATRICARDI, Eraldo.; NEGREIROS, Gustavo.; BROWN,Ivring Foster.; AMARAL, Eufran.; HOMMA, Alfredo.; WALKER, Robert.Land-use in Amazonia and the Cerrado of Brazil. **Ciência & Cultura Journal of Brazilian Association for the Advancement of Science**, São Paulo, v.49, n.1, p.73- 86. 1997. Disponível em: [<http://ainfo.cnptia.embrapa.br/digital/bitstream/item/134723/1/Land-use.pdf>](http://ainfo.cnptia.embrapa.br/digital/bitstream/item/134723/1/Land-use.pdf). Acesso em: Fevereiro de 2017.

PONZONI, Flávio Jorge.; SHIMABUKURO, Yosio Edemir.; KUPLISH, Tatiana Mora.**Sensoriamento Remoto da Vegetação**. Oficina de Textos: São Paulo – SP, 2ª ed. 2009.

ROZENDO, Jussara dos Santos.**Índices de vegetação e Monitoramento do Uso do Solo e Cobertura Vegetal na Bacia do Rio Araguari – MG – Utilizando Dados do**  Uberlândia, 2005. Disponível em:[<http://ecologia.ib.usp.br/lepac/bie5759/jussara\\_santos.pdf>](http://ecologia.ib.usp.br/lepac/bie5759/jussara_santos.pdf). Acesso em: Fevereiro de 2017.

SATELLITE IMAGING CORPORATION. **Sentinel-2A Satélite Sensor (10m)**. Disponível em: [<http://www.satimagingcorp.com/satellite-sensors/other-satellite](http://www.satimagingcorp.com/satellite-sensors/other-satellite-sensors/sentinel-2a/)[sensors/sentinel-2a/>](http://www.satimagingcorp.com/satellite-sensors/other-satellite-sensors/sentinel-2a/). Acesso em: Março de 2017.

USGS, *United States Geological Survey.* **Landsat8.** 2016. Disponível em: [<https://landsat.usgs.gov/landsat-8>](https://landsat.usgs.gov/landsat-8). Acesso em: Março de 2017.

**Mariley Gonçalves Borges** – Graduada em Geografia pela Universidade Estadual de Montes Claros - UNIMONTES (2012-2016) e Integrante do Laboratório de Geoprocessamento Professor Antônio Jorge. Trabalhou como técnica em Geoprocessamento pela empresa Geosat - Engenharia e Geoprocessamento (2014 - 2015). Atualmente é mestranda pelo Programa de Pós-Graduação em Geografia (PPGEO/UNIMONTES) - 2016 e vinculada ao Projeto "Colapso das veredas no sertão mineiro: efeitos antrópicos locais e mudanças climáticas globais", com apoio financeiro do Conselho Nacional de Desenvolvimento Científico e Tecnológico - CNPq. Tem experiência na área de Geografia, com ênfase em Sistema de Informação Geográfica -SIG e Sensoriamento Remoto.

**Hérick Lyncon Antunes Rodrigues** – Graduado do Curso de Licenciatura em Geografia da Universidade Estadual de Montes Claros - UNIMONTES (2011-2015). Foi voluntário do Laboratório de Geoprocessamento da Unimontes, sob coordenação do Doutor Marcos Esdras Leite. Atualmente é mestrando pelo Programa de Pós-Graduação em Geografia (PPGEO/Unimontes) - 2016 e vinculado ao projeto "Geotecnologias Integradas ao Cadastro Técnico Imobiliário: Proposta Metodológica para Atualização do Cadastro Técnico Imobiliário (CTI) de Montes Claros/MG" financiado pela FAPEMIG. Ocupou cargo de Técnico em Geoprocessamento pela empresa Geosat - Engenharia e Geoprocessamento LTDA (2014 - 2015). Tem experiência na área de Geografia, com ênfase em Geoprocessamento.

**Marcos Esdras Leite –** Professor do Departamento de Geociências Universidade Estadual de Montes Claros - UNIMONTES. Professor do Programa de Pós-Graduação em Geografia/ UNIMONTES e Professor do Programa de Pós-Graduação em Desenvolvimento Social/ UNIMONTES. Doutor em Geografia pela Universidade Federal de Uberlândia - UFU. Tem experiência na área de ensino e pesquisa em Geografia, com ênfase em SIG e Sensoriamento Remoto aplicado à estudos socioambientais. Coordenador do Laboratório de Geoprocessamento/UNIMONTES. Editor da Revista Desenvolvimento Social (RDS). Realizou estágio técnico de doutoramento na Universidade Nova de Lisboa com bolsa da FAPEMIG. Bolsista de produtividade da FAPEMIG. Membro da Câmara de Ciências Aplicadas da FAPEMIG.

Recebido para publicação em 26 de setembro de 2017.

Aceito para publicação em 07 de dezembro de 2017.

Publicado em 18 de dezembro de 2017.